# **GUJARAT TECHNOLOGICAL UNIVERSITY (GTU)**

#### **Competency-focused Outcome-based Green Curriculum-2021 (COGC-2021)** Semester - III

# **CourseTitle: Computer Studio**

(Course Code: 4335005)

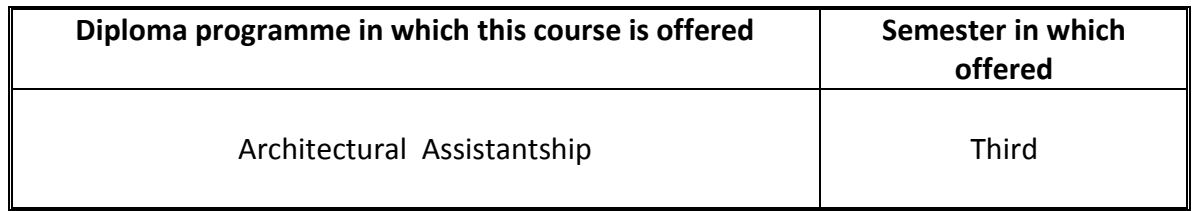

#### **1. RATIONALE**

Drafting and development of drawings are essential skills for a learner of architectural assistantship and due to availability of the software the task of drafting has become simplified and easy. Learner shall prepare architectural basic drawings, presentation drawings on a computer with CAD as drafting tool. In this course, the learner acquires knowledge of CAD - 2D, the basic knowledge of 3D drawing software such as Sketch Up and Revit Architecture. This knowledge is very helpful in inculcating essential 3D visualization ability in the learner. It is mandatory for the learners to possess the above-mentioned skills adding to their proficiency so that they are able to draw 2D drawings using computers as well as create new designs using 3D software.

#### **2. COMPETENCY**

The purpose of this course is to help the learner to attain the following industry identified competency through various teaching-learning experiences:

 **Prepare 2D and 3D drawings using CAD software and take print outs using appropriate scale.**

#### **3. COURSE OUTCOMES (COs)**

The practical exercises, the underpinning knowledge and the relevant soft skills associated with the identified competency are to be developed in the learner for the achievement of the following COs:

- a) Draw plan, sections and elevations of a given building in CAD using 2D commands
- b) Plot the drawing to an appropriate scale
- c) Use appropriate 3D toolbars and commands to create different 3D drawings.

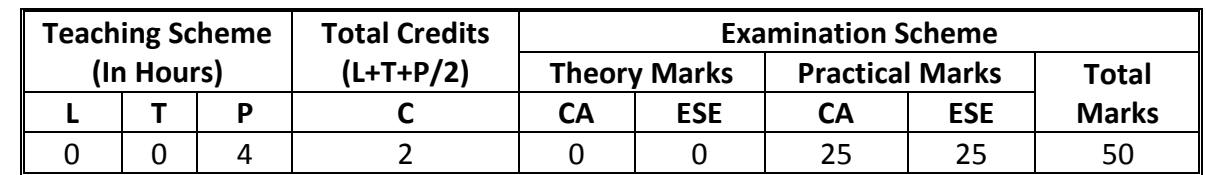

#### **4. TEACHING AND EXAMINATION SCHEME**

*Legends: L-Lecture; T – Tutorial/Teacher Guided Theory Practice; P -Practical; C – Credit, CA - Continuous Assessment; ESE -End Semester Examination.*

# **5. SUGGESTED PRACTICAL EXERCISES**

The following practical outcomes (PrOs) are the sub-components of the COs. *Some of the PrOs marked '\*' are compulsory, as they are crucial for that particular CO at the 'Precision Level' of Dave's Taxonomy related to 'Psychomotor Domain'*.

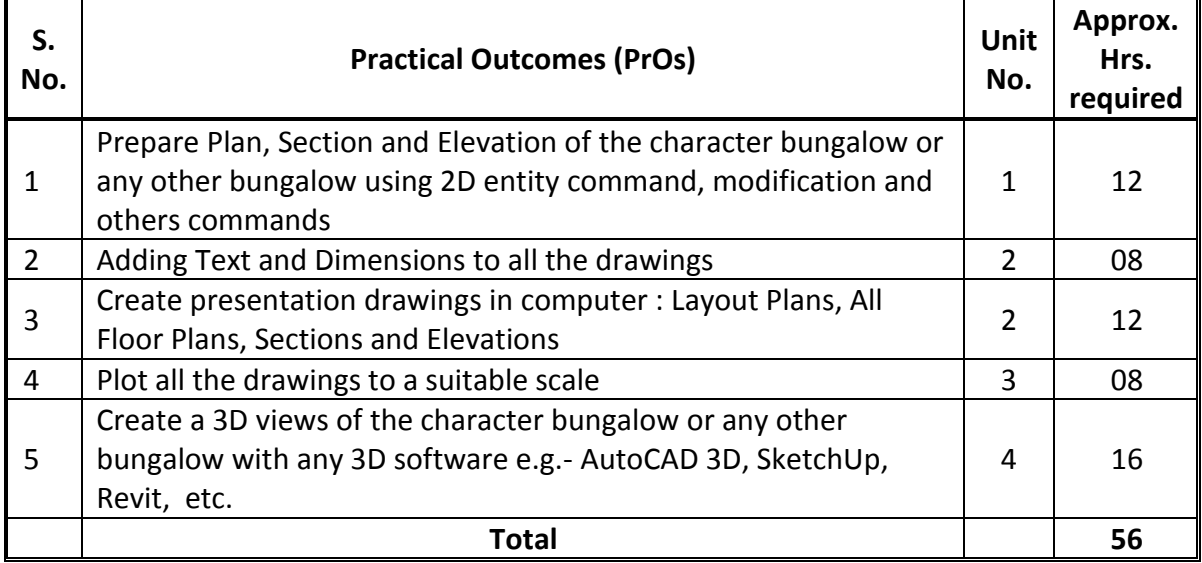

#### *Note*

- *i. More Practical Exercises can be designed and offered by the respective course teacher to develop the industry relevant skills/outcomes to match the COs. The above table is only a suggestive list.*
- *ii. The following are some sample 'Process' and 'Product' related skills (more may be added/deleted depending on the course) that occur in the above listed Practical Exercises of this course required which are embedded in the COs and ultimately the competency.*

**Note**: *Use above sample assessment scheme for practical exercises 1 to 7*

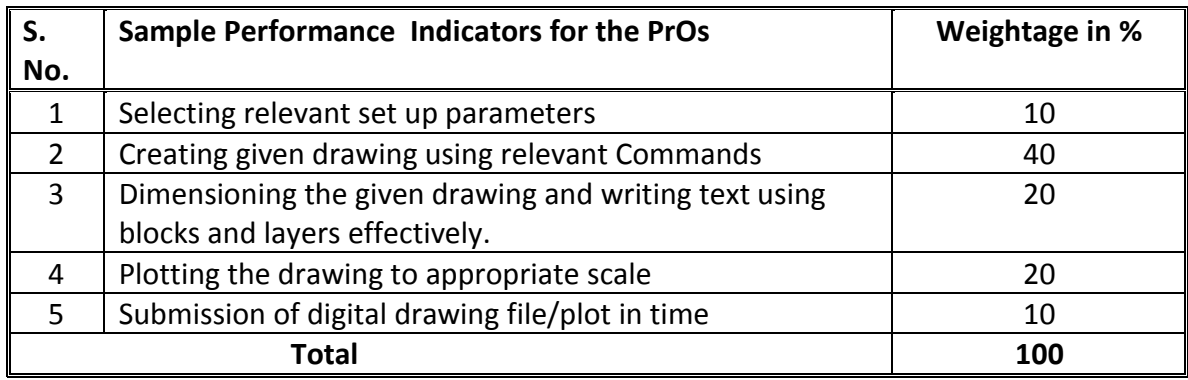

**Note**: *Use above sample assessment scheme for practical exercises 1-6*

# **6. MAJOR EQUIPMENT/ INSTRUMENTS REQUIRED**

These major equipment with broad specifications for the PrOs is a guide to procure them by the administrators to usher in uniformity of practicals in all institutions across the state.

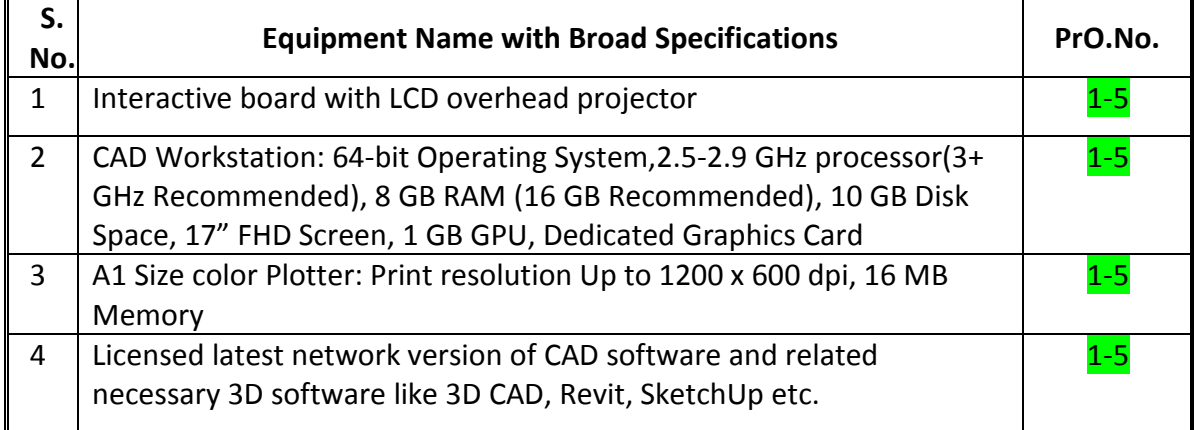

# **7. AFFECTIVE DOMAIN OUTCOMES**

The following *sample* Affective Domain Outcomes (ADOs) are embedded in many of the above-mentioned COs and PrOs. More could be added to fulfill the development of this course competency.

- a) Work as a leader/a team member.
- b) Follow ethical practices.
- c) Shutdown the CAD workstation when not in use.
- d) Also turn off all electrical devices when not in use.

The ADOs are best developed through the laboratory/field based exercises. Moreover, the level of achievement of the ADOs according to Krathwohl's 'Affective Domain Taxonomy' should gradually increase as planned below:

- i. 'Valuing Level' in  $1<sup>st</sup>$  year
- ii. 'Organization Level' in 2<sup>nd</sup> year.
- iii. 'Characterization Level' in 3rd year.

# **8. UNDERPINNING THEORY**

The major underpinning theory is given below based on the higher level UOs of Revised Bloom's taxonomy that are formulated for development of the COs and competency. If required, more such UOs could be included by the course teacher to focus on attainment of COs and competency.

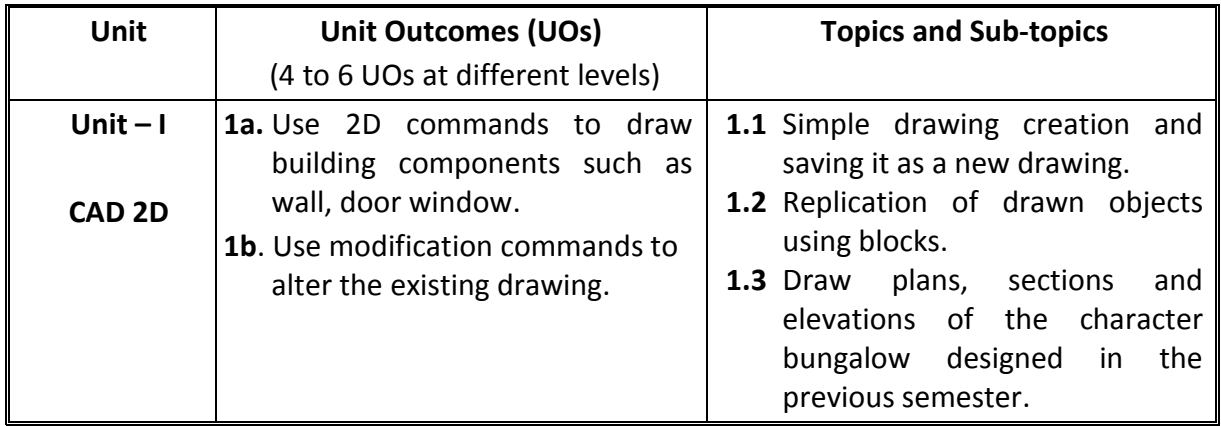

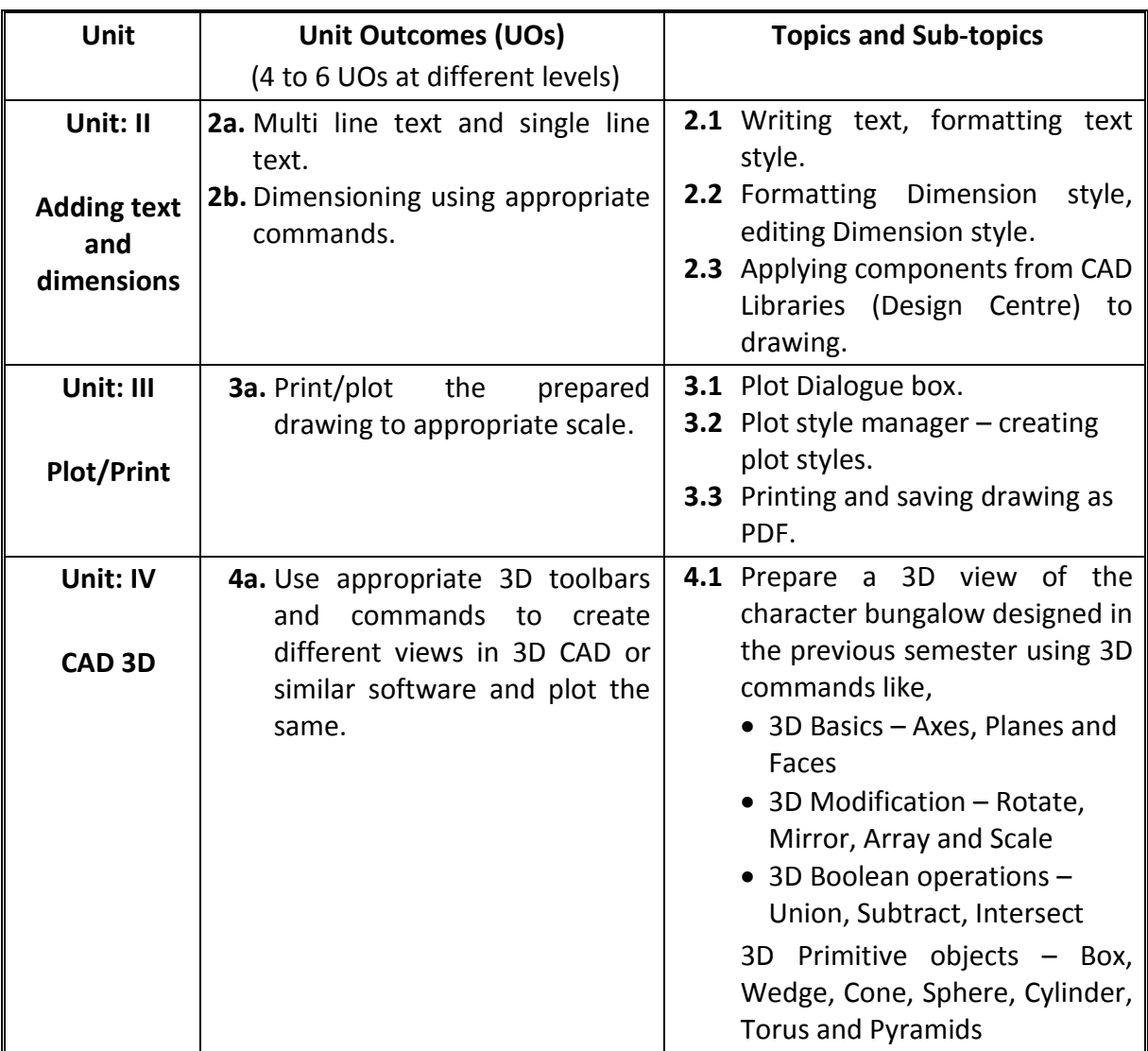

#### **9. SUGGESTED SPECIFICATION TABLE FOR QUESTIONPAPER DESIGN**

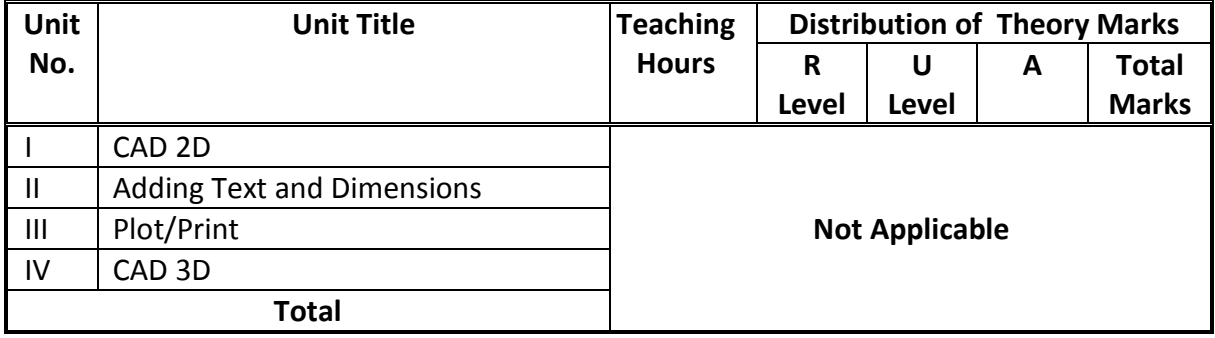

*Legends: R=Remember, U=Understand, A=Apply and above (Revised Bloom's taxonomy)* 

*Note: This specification table provides general guidelines to assist learners for their learning*  and to teachers to teach and question paper designers/setters to formulate test *items/questions to assess the attainment of the UOs. The actual distribution of marks at* 

*different taxonomy levels (of R, U and A) in the question paper may slightly vary from above table.*

# **10. SUGGESTED LEARNER ACTIVITIES**

Other than the classroom and laboratory learning, following are the suggested learner-related **co-curricular** activities which can be undertaken to accelerate the attainment of the various outcomes in this course: Learners should perform following activities in group and prepare reports of about 5 pages for each activity. They should also collect/record physical evidences for their (learner's) portfolio which may be useful for their placement interviews:

- a) Draw plans, sections and elevations of different types of buildings using 2D commands.
- b) Prepare 3D views of designed buildings given the necessary plans, sections and elevations using related software.
- c) Plot a given drawing to different scales using self-created plot styles through plot style manager.
- d) Render 3D views using basic rendering tools.

# **11. SUGGESTED SPECIAL INSTRUCTIONAL STRATEGIES (if any)**

These are sample strategies, which the teacher can use to accelerate the attainment of the various outcomes in this course:

- a) Massive open online courses (*MOOCs*) may be used to teach various topics/sub topics.
- b) Guide learner(s) in undertaking micro-projects.
- c) *'L' in section No. 4*means different types of teaching methods that are to be employed by teachers to develop the outcomes.
- d) About *20% of the topics/sub-topics* which are relatively simpler or descriptive in nature is to be given to the learners for *self-learning*, but to be assessed using different assessment methods.
- e) With respect to *section No.10*, teachers need to ensure to create opportunities and provisions for *co-curricular activities*.

# **12. SUGGESTED MICRO-PROJECTS**

**Only one micro-project** is planned to be undertaken by a learner that needs to be assigned to him/her in the beginning of the semester. In the first four semesters, the micro-project is group-based (group of 3 to 5). However, **in the fifth and sixth semesters**, the number of learners in the group should **not exceed three**.

The micro-project could be industry application based, internet-based, workshop-based, laboratory-based or field-based. Each micro-project should encompass two or more COs which are in fact, an integration of PrOs, UOs and ADOs. Each learner will have to maintain dated work diary consisting of individual contribution in the project work and give a seminar presentation of it before submission. The duration of the micro-project should be about **14- 16 (fourteen to sixteen) learner engagement hours** during the course. The learners ought to submit micro-project by the end of the semester to develop the industry-oriented COs.

A suggestive list of micro-projects is given here. This has to match the competency and the COs. Similar micro-projects could be added by the concerned course teacher:

- a) Prepare existing building architectural drawings in CAD with rendering.
- b) List the impact of ability of manual drafting on computer aided drafting.
- c) Prepare a report of usage of 2D and 3D commands.
- d) Prepare a digital portfolio of all drawings.

#### **13. SUGGESTED LEARNING RESOURCES**

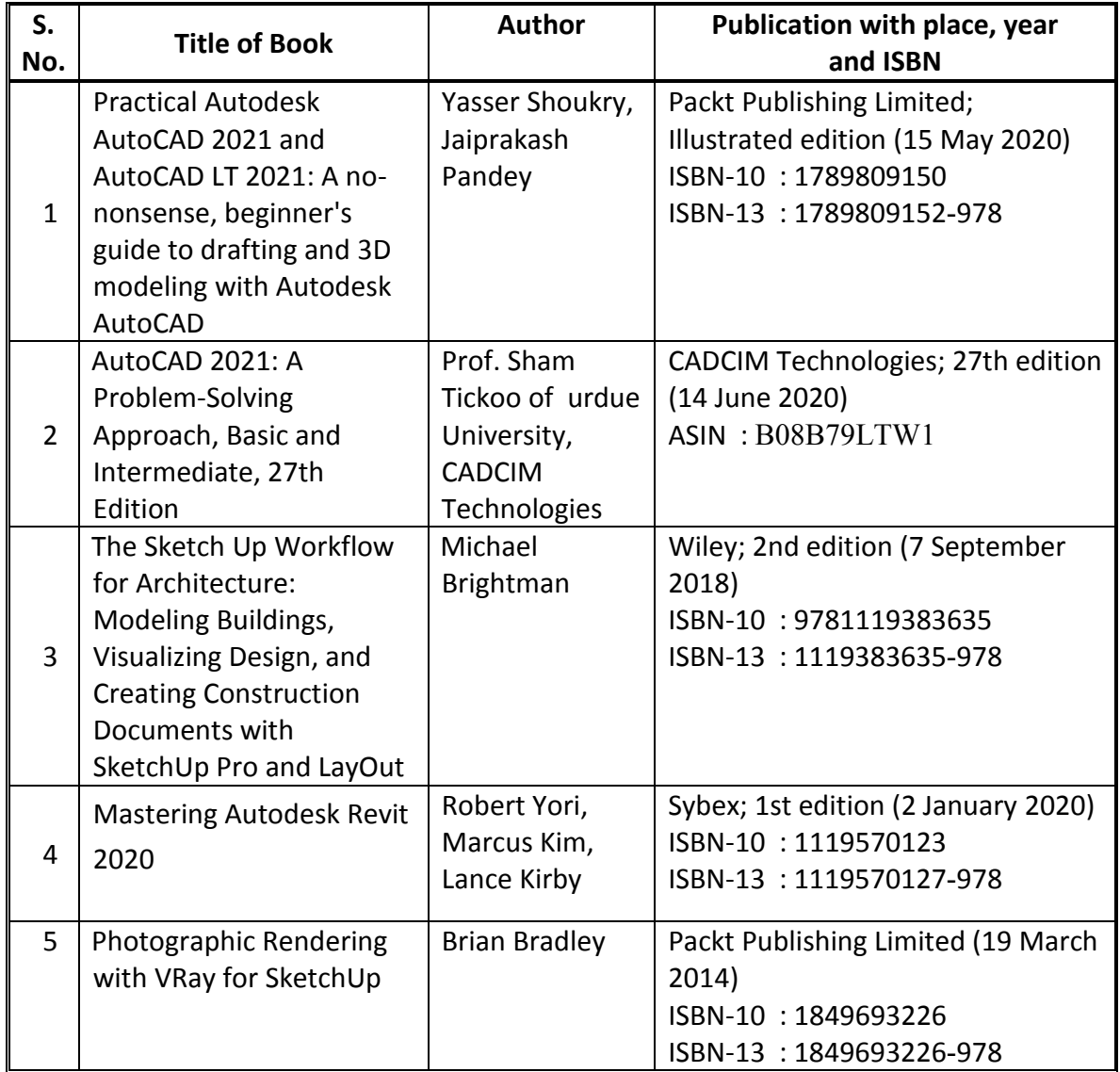

# **14. SOFTWARE/LEARNING WEBSITES**

- <https://youtu.be/MT1T31GtGpg>
- <https://youtu.be/WEwkepkv6mg>
- https://youtu.be/trJQIvatIpI
- https://nptel.ac.in/courses/112/103/112103019
- <https://nptel.ac.in/courses/112/105/112105294>
- [https://www.scribd.com/search?content\\_type=tops&pa](https://www.scribd.com/search?content_type=tops&pa)
- https://www.visualizingarchitecture.com
- http://sketchucation.com
- https://www.youtube.com/channel/UCdv\_VnYKlu\_gaZa7rpXifEg (Sketchup School)

# **15. PO-COMPETENCY-CO MAPPING**

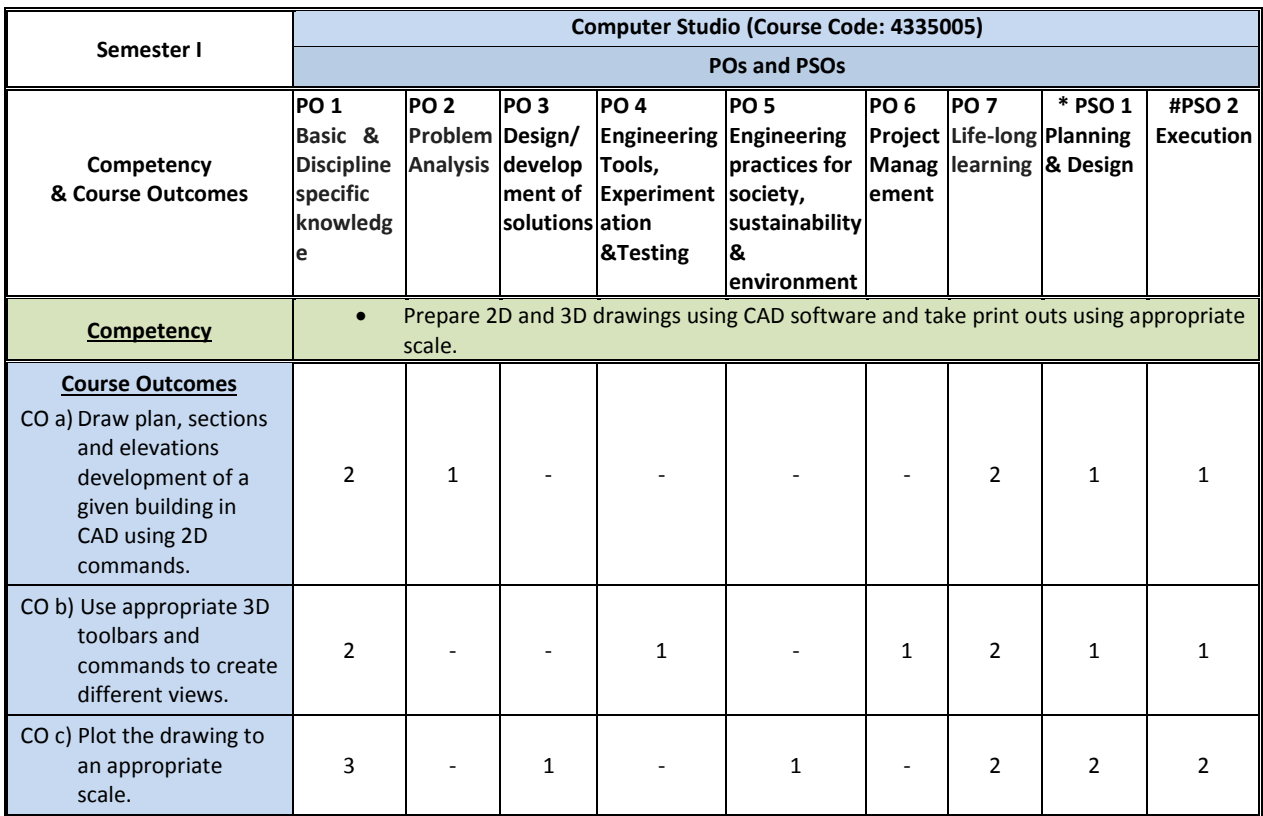

*Legend: '3' for high, '2' for medium, '1' for low and '-' for no correlation of each CO with PO.*

\***PSO 1: Planning and Design:** Prepare architectural designs and all types of drawings with appropriate material specifications and application techniques as per specific requirements of the project.

**#PSO 2: Execution:** Work competently as assistants in architectural firms so as to contribute and coordinate both office work and execution on site.

#### **16. COURSE CURRICULUM DEVELOPMENT COMMITTEE**

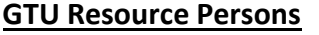

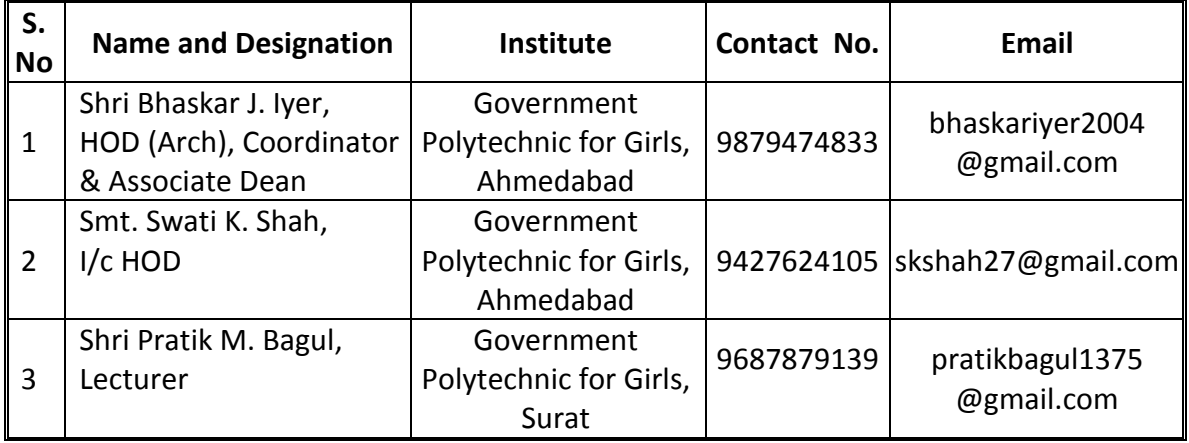

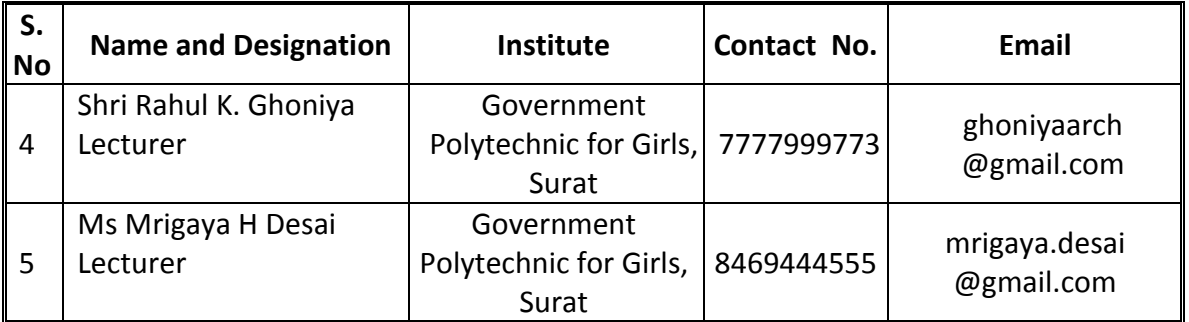